# Package 'VSURF'

April 10, 2018

<span id="page-0-0"></span>Type Package

Title Variable Selection Using Random Forests

Version 1.0.4

Date 2018-04-09

**Depends**  $R$  ( $>= 3.2.2$ )

Description Three steps variable selection procedure based on random forests. Initially developed to handle high dimensional data (for which number of variables largely exceeds number of observations), the package is very versatile and can treat most dimensions of data, for regression and supervised classification problems. First step is dedicated to eliminate irrelevant variables from the dataset. Second step aims to select all variables related to the response for interpretation purpose. Third step refines the selection by eliminating redundancy in the set of variables selected by the second step, for prediction purpose. Genuer, R. and Poggi, J.M. and Tuleau-Malot, C. (2015) <https://journal.r-project.org/archive/2015-2/genuer-poggi-tuleaumalot.pdf>.

License GPL  $(>= 2)$ 

LazyData true

URL <https://github.com/robingenuer/VSURF>

BugReports <https://github.com/robingenuer/VSURF/issues>

Imports doParallel, foreach, parallel, randomForest, rpart

Suggests testthat

RoxygenNote 6.0.1

NeedsCompilation no

Author Robin Genuer [aut, cre], Jean-Michel Poggi [aut], Christine Tuleau-Malot [aut]

Maintainer Robin Genuer <Robin.Genuer@u-bordeaux.fr>

Repository CRAN

Date/Publication 2018-04-10 10:08:41 UTC

# <span id="page-1-0"></span>R topics documented:

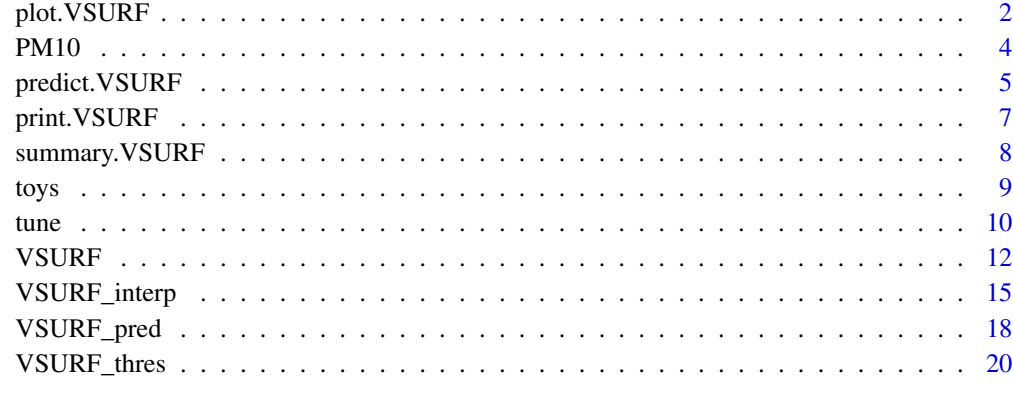

#### **Index** [24](#page-23-0)

<span id="page-1-1"></span>plot.VSURF *Plot of VSURF results*

#### Description

This function plots 4 graphs illustrating VSURF results.

# Usage

```
## S3 method for class 'VSURF'
plot(x, step = "all", var.names = FALSE, imp.mean = TRUE,
  imp.sd = TRUE, nvar.imp.mean = length(x$imp.mean.dec),
 nvar.imp.sd = length(x$imp.sd.dec),
 nvar.interp = length(x$varselect.thres),
 nvar.pred = length(x$varselect.pred), ...)
## S3 method for class 'VSURF_thres'
plot(x, var.name = FALSE, imp-mean = TRUE,imp.sd = TRUE, nvar.imp.mean = length(x$imp.mean.dec),
 nvar .imp.sd = length(x$imp.sd.dec), ...## S3 method for class 'VSURF_interp'
plot(x, var.names = FALSE,
  nvar.interp = length(x$varselect.thres), ...)
## S3 method for class 'VSURF_pred'
plot(x, var.names = FALSE,
 nvar.pred = length(x$varselect.pred), ...)
```
# <span id="page-2-0"></span>plot. VSURF 3

#### Arguments

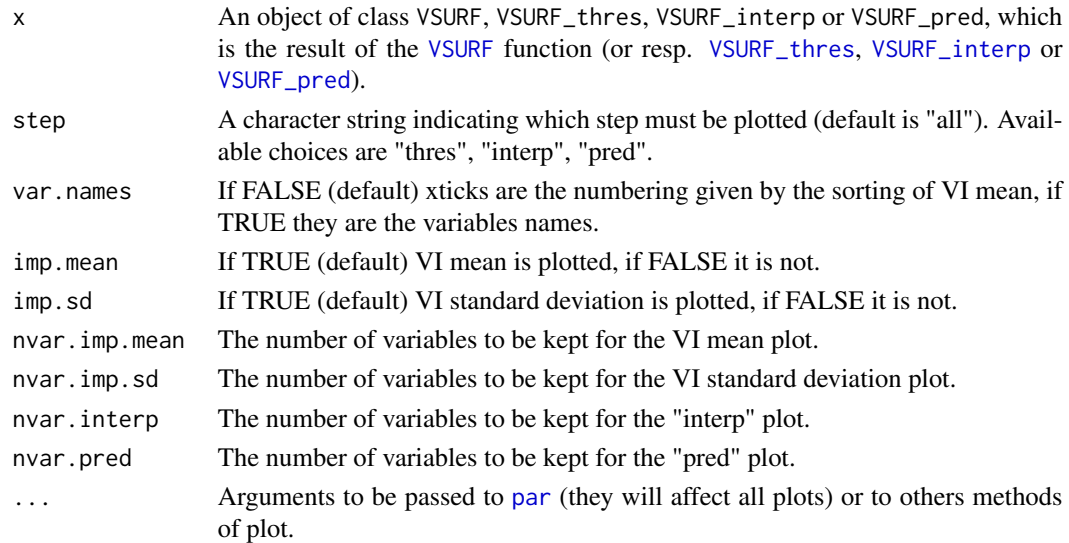

# Details

The 2 graphs of the top row correspond to the "thresholding step" (and only these 2 graphs are plotted by the plot.VSURF\_thres function). The top left graph plots the mean variable importance in decreasing order (black curve). The red horizontal line represent the value of the threshold. The top right graph plots the standard deviation of variable importance with variables ordered according to their mean variable importance in decreasing order (black curve). The green line represents the predictions given by a CART tree fitted to the black curve (the standard deviations). Finally, the dotted horizontal red line represents the minimum value of the CART predictions, which actually is the value of the threshold.

The bottom left graph corresponds to the "interpretation step" (and only this graph is plotted by the plot.VSURF\_interp function). It plots the mean OOB error rate of embedded random forests models (from the one with only one variable as predictor, to the one with all variables kept after the "thresholding step"). The vertical red line indicates the retained model.

The bottom right graph corresponds to the "prediction step" (and only this graph is plotted by the plot.VSURF\_pred function). It plots the mean OOB error rate of embedded random forests models (the difference, here, being that variables are added to the model in a step-wise manner). The retained model is the final one.

#### Author(s)

Robin Genuer, Jean-Michel Poggi and Christine Tuleau-Malot

#### References

Genuer, R. and Poggi, J.M. and Tuleau-Malot, C. (2010), *Variable selection using random forests*, Pattern Recognition Letters 31(14), 2225-2236

Genuer, R. and Poggi, J.M. and Tuleau-Malot, C. (2015), *VSURF: An R Package for Variable Selection Using Random Forests*, The R Journal 7(2):19-33

#### <span id="page-3-0"></span>See Also

[VSURF](#page-11-1), [summary.VSURF](#page-7-1)

#### Examples

```
## Not run:
data(iris)
iris.vsurf <- VSURF(iris[,1:4], iris[,5])
plot(iris.vsurf)
plot(iris.vsurf, var.names=TRUE)
plot(iris.vsurf, step="thres")
```

```
# A more interesting example with toys data (see \code{\link{toys}})
# (a few minutes to execute) and intermediate functions
data(toys)
toys.vsurf <- VSURF(toys$x, toys$y)
plot(toys.vsurf)
plot(toys.vsurf, nvar.imp.mean = 50, nvar.imp.sd = 50)
toys.thres <- VSURF_thres(toys$x, toys$y)
plot(toys.thres)
plot(toys.thres, nvar.imp.mean = 70, imp.sd = FALSE)
toys.interp <- VSURF_interp(toys$x, toys$y, vars = toys.thres$varselect.thres)
plot(toys.interp, var.names = TRUE)
toys.pred <- VSURF_pred(toys$x, toys$y, err.interp = toys.interp$err.interp,
                        varselect.interp = toys.interp$varselect.interp)
plot(toys.pred, var.names = TRUE)
## End(Not run)
```
PM10 *Real-world data on PM10 pollution in Rouen area, France*

# Description

These data are TEOM (Tapered Element Oscillating Microbalance) PM10 concentrations from 2004 to 2006 (1096 days) measured by Air Normand, and the associated weather data provided by Meteo France, the French national meteorological service, using six different monitoring sites.

#### Usage

ail gcm gui

hri

<span id="page-4-0"></span>jus

rep

#### Format

Each object is a data frame.

The description of the 18 variables is the following (note that for gcm station, only the pollutant SO2 is available, and there is no pollutant for ail station):

**PM10** Daily mean concentration of PM10, in  $\mu g/m^3$ 

**NO, NO2, SO2** Daily mean concentration of NO, NO2, SO2, in  $\mu q/m^3$ 

T.min, T.max, T.moy Daily minimum, maximum and mean temperature, in degree Celsius

DV.maxvv, DV.dom Daily maximum speed and dominant wind direction, in degree (for wind direction, 0 degree corresponds to north)

VV.max, VV.moy Daily maximum and mean wind speed, in m/s

PL.som Daily rainfall, in mm

HR.min, HR.max, HR.moy Daily minimum, maximum and mean relative humidity, in %

PA.moy Daily mean air pressure, in hPa

GTrouen, GTlehavre Daily temperature gradient, in degree Celsius

#### Details

Six different monitoring stations of the Rouen (Haute Normandie, France) area are considered. The urban station jus, the traffic station gui, the second most polluted in the region, and gcm which is located in an industrial area. In Le Havre, are considered the stations rep (the most polluted in the region) and hri located at the seaside. Lastly, the station ail near Dieppe, because it is rural and coastal, and a priori hardly influenced by social and industrial activity. Grouping by categories: jus and hri are background urban monitoring sites, gui and rep are urban sites close to traffic, gcm is industrial and ail is rural.

# Source

F.-X. Jollois, J.-M. Poggi, B. Portier, *Three non-linear statistical methods to analyze PM10 pollution in Rouen area*. CSBIGS 3(1): 1-17, 2009

predict.VSURF *Predict method for VSURF object*

#### Description

This function predicts new data with random forests, using variables selected by VSURF only.

#### <span id="page-5-0"></span>Usage

```
## S3 method for class 'VSURF'
predict(object, newdata, step = c("interp", "pred"), ...)
```
#### Arguments

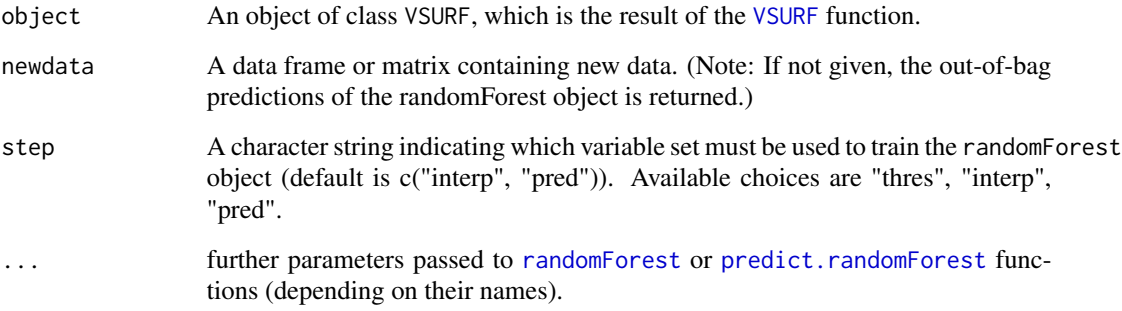

#### Details

This method applies for a VSURF object. VSURF selects two sets of variables during its two last steps. For each set of variables, a random forest object is created, by running [randomForest](#page-0-0) on training data using this set of variables only. Then the [predict.randomForest](#page-0-0) function is used to predict new data.

#### Value

If only one step is indicated in step, a vector of predicted values.

If two or more steps are indicated in step, a data frame of predicted values (each column corresponding to a variable set).

#### Author(s)

Robin Genuer, Jean-Michel Poggi and Christine Tuleau-Malot

#### References

Genuer, R. and Poggi, J.M. and Tuleau-Malot, C. (2010), *Variable selection using random forests*, Pattern Recognition Letters 31(14), 2225-2236

Genuer, R. and Poggi, J.M. and Tuleau-Malot, C. (2015), *VSURF: An R Package for Variable Selection Using Random Forests*, The R Journal 7(2):19-33

#### See Also

[VSURF](#page-11-1)

# <span id="page-6-0"></span>print.VSURF 7

#### Examples

```
## Not run:
data(iris)
iris.learn <- sample(1:nrow(iris), nrow(iris)/2)
iris.vsurf <- VSURF(iris[iris.learn, 1:4], iris[iris.learn, 5], ntree = 100, nfor.thres = 20,
                    nfor.interp = 10, nfor.pred = 10)
iris.predictions <- predict(iris.vsurf, newdata = iris[-iris.learn, 1:4])
# A more interesting example with toys data (see \code{\link{toys}})
# (a few minutes to execute)
data(toys)
toys.learn <- 1:(nrow(toys$x) / 2)
toys.vsurf <- VSURF(toys$x[toys.learn, ], toys$y[toys.learn])
toys.predictions <- predict(toys.vsurf, newdata = toys$x[-toys.learn, ])
## End(Not run)
```
print.VSURF *Print of VSURF results*

#### Description

This function display a small description of VSURF results

#### Usage

## S3 method for class 'VSURF'  $print(x, \ldots)$ 

#### Arguments

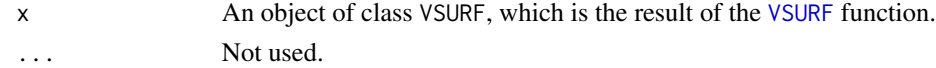

#### Author(s)

Robin Genuer, Jean-Michel Poggi and Christine Tuleau-Malot

#### References

Genuer, R. and Poggi, J.M. and Tuleau-Malot, C. (2010), *Variable selection using random forests*, Pattern Recognition Letters 31(14), 2225-2236

Genuer, R. and Poggi, J.M. and Tuleau-Malot, C. (2015), *VSURF: An R Package for Variable Selection Using Random Forests*, The R Journal 7(2):19-33

#### See Also

[VSURF](#page-11-1), [plot.VSURF](#page-1-1), [summary.VSURF](#page-7-1)

#### Examples

```
## Not run:
data(iris)
iris.vsurf \leq VSURF(iris[,1:4], iris[,5], ntree = 100, nfor.thres = 20,
                    nfor.interp = 10, nfor.pred = 10)
iris.vsurf
## End(Not run)
```
<span id="page-7-1"></span>summary.VSURF *Summary of VSURF results*

#### Description

This function displays a summary of VSURF results

#### Usage

```
## S3 method for class 'VSURF'
summary(object, ...)
```
#### **Arguments**

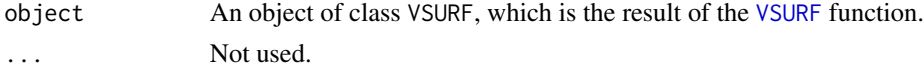

# Details

This function prints the total computation time of VSURF. It also gives the number of selected variables (and the computation time) at each step of VSURF. In addition, it gives the number of cores and the type of cluster if the parallel version of VSURF was used.

#### Author(s)

Robin Genuer, Jean-Michel Poggi and Christine Tuleau-Malot

# References

Genuer, R. and Poggi, J.M. and Tuleau-Malot, C. (2010), *Variable selection using random forests*, Pattern Recognition Letters 31(14), 2225-2236

Genuer, R. and Poggi, J.M. and Tuleau-Malot, C. (2015), *VSURF: An R Package for Variable Selection Using Random Forests*, The R Journal 7(2):19-33

#### See Also

[VSURF](#page-11-1), [plot.VSURF](#page-1-1)

<span id="page-7-0"></span>

# <span id="page-8-0"></span>Examples

```
## Not run:
data(iris)
iris.vsurf <- V\text{SURF}(iris[, 1:4], iris[, 5], ntree = 100, nfor. thres = 20,nfor.interp = 10, nfor.pred = 10)
summary(iris.vsurf)
# A more interesting example with toys data (see \code{\link{toys}})
# (a few minutes to execute)
data(toys)
toys.vsurf <- VSURF(toys$x, toys$y)
summary(toys.vsurf)
## End(Not run)
```
toys *A simulated dataset called toys data*

#### Description

toys is a simple simulated dataset of a binary classification problem, introduced by Weston et.al..

# Format

The format is a list of 2 components:

- x a dataframe containing input variables: with 100 obs. of 200 variables
- y output variable: a factor with 2 levels "-1" and "1"

#### Details

It is an equiprobable two class problem, Y belongs to  $\{-1,1\}$ , with six true variables, the others being some noise. The simulation model is defined through the conditional distribution of the  $X_i$ for Y=y:

- with probability 0.7,  $X^{\lambda}$ j ~ N(yj,1) for j=1,2,3 and  $X^{\lambda}$ j ~ N(0,1) for j=4,5,6 ;
- with probability 0.3,  $X^{\wedge}$  = N(0,1) for j=1,2,3 and  $X^{\wedge}$  = N(y(j-3),1) for j=4,5,6 ;
- the other variables are noise,  $X^{\wedge}$   $\sim N(0,1)$  for j=7,...,p.

After simulation, the obtained variables are finally standardized.

#### Source

Weston, J., Elisseff, A., Schoelkopf, B., Tipping, M. (2003), *Use of the zero norm with linear models and Kernel methods*, J. Machine Learn. Res. 3, 1439-1461

10 tune

# Examples

```
data(toys)
toys.rf <- randomForest::randomForest(toys$x, toys$y)
toys.rf
## Not run:
# VSURF applied for toys data:
# (a few minutes to execute)
data(toys)
toys.vsurf <- VSURF(toys$x, toys$y)
toys.vsurf
## End(Not run)
```
<span id="page-9-1"></span>tune *Tuning of the thresholding and interpretation steps of VSURF*

# Description

This function allows to tune the "thresholding" and "interpretation step" of VSURF, without rerunning all computations.

#### Usage

```
tune(x, \ldots)## S3 method for class 'VSURF_thres'
tune(x, nmin = 1, ...)## S3 method for class 'VSURF_interp'
tune(x, nsd = 1, ...)
```
# Arguments

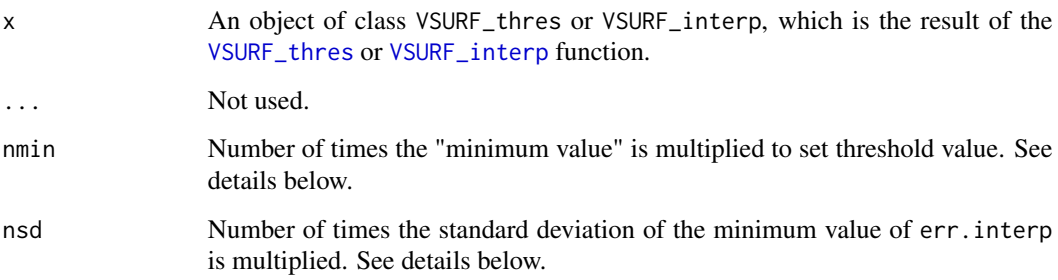

<span id="page-9-0"></span>

#### <span id="page-10-0"></span>tune the contract of the contract of the contract of the contract of the contract of the contract of the contract of the contract of the contract of the contract of the contract of the contract of the contract of the contr

#### Details

In [VSURF\\_thres](#page-19-1) function, the actual threshold is performed like this: only variables with a mean VI larger than nmin \* min.thres are kept. The function tune.VSURF\_thres allows you to change the value of nmin (which multiply the estimated threshold value min.thres), without rerunning all computations. To get a softer threshold than default, choose a value of nmin less than 1, and to get a harder one, choose a value larger than 1.

In [VSURF\\_interp](#page-14-1) function, the smallest model (and hence its corresponding variables) having a mean OOB error rate less than err.min + nsd \* sd.min is selected. The function tune. VSURF\_interp allows to change the value of nsd (which multiply the standard deviation of the minimum OOB error rate sd.min), without rerunning all computations. To get a larger model than default, choose a value of nsd less than 1, and to get a smaller one, choose a value larger than 1.

#### Value

An object with the same structure than the original output (from [VSURF\\_thres](#page-19-1) or [VSURF\\_interp](#page-14-1)).

#### Author(s)

Robin Genuer, Jean-Michel Poggi and Christine Tuleau-Malot

#### References

Genuer, R. and Poggi, J.M. and Tuleau-Malot, C. (2010), *Variable selection using random forests*, Pattern Recognition Letters 31(14), 2225-2236

Genuer, R. and Poggi, J.M. and Tuleau-Malot, C. (2015), *VSURF: An R Package for Variable Selection Using Random Forests*, The R Journal 7(2):19-33

#### See Also

[VSURF](#page-11-1), [VSURF\\_thres](#page-19-1), [VSURF\\_interp](#page-14-1)

#### Examples

```
## Not run:
data(iris)
iris.thres \leq VSURF_thres(iris[,1:4], iris[,5], ntree = 100, nfor.thres = 20)
iris.thres.tuned <- tune(iris.thres, nmin = 10)
iris.thres.tuned
iris.interp <- VSURF_interp(iris[,1:4], iris[,5], vars = iris.thres$varselect.thres,
                            nfor.interp = 10iris.interp.tuned <- tune(iris.interp, nsd = 10)
iris.interp.tuned
```
## End(Not run)

# <span id="page-11-1"></span><span id="page-11-0"></span>Description

Three steps variable selection procedure based on random forests for supervised classification and regression problems. First step ("thresholding step") is dedicated to eliminate irrelevant variables from the dataset. Second step ("interpretation step") aims to select all variables related to the response for interpretation purpose. Third step ("prediction step") refines the selection by eliminating redundancy in the set of variables selected by the second step, for prediction purpose.

# Usage

 $V\text{SURF}(x, \ldots)$ 

```
## Default S3 method:
VSURF(x, y, ntree = 2000, mtry = max(floor(ncol(x)/3), 1),
 nfor.thres = 50, nmin = 1, nfor.interp = 25, nsd = 1,
 nfor.pred = 25, nmj = 1, parallel = FALSE, ncores = detectCores() - 1,
 clusterType = "PSOCK", ...)
```

```
## S3 method for class 'formula'
VSURF(formula, data, ..., na.action = na.fail)
```
# Arguments

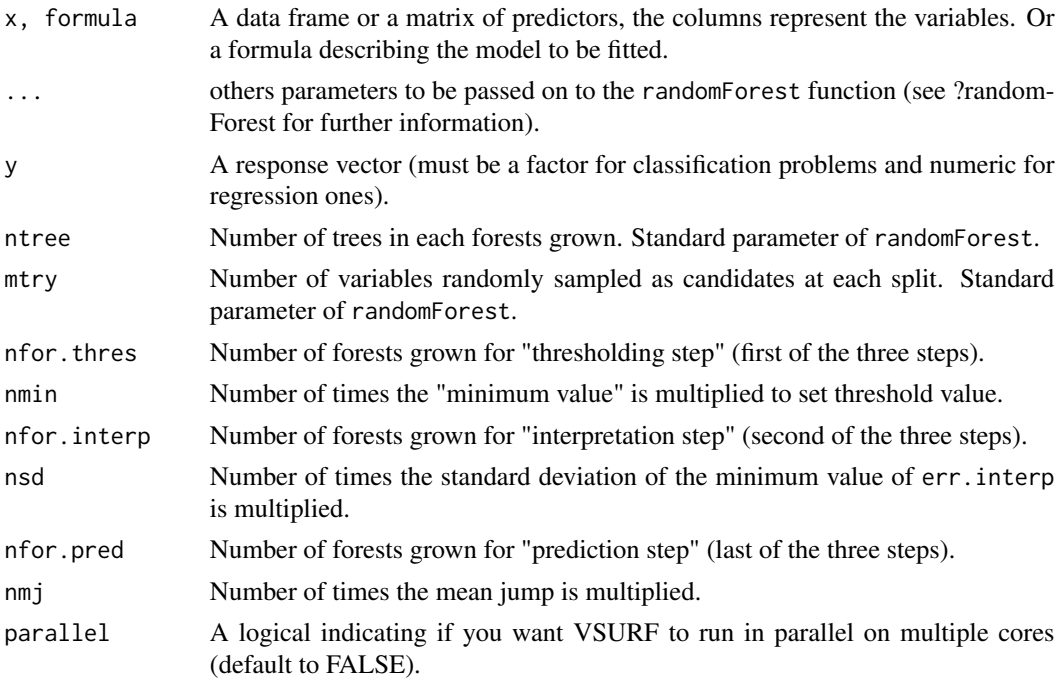

#### <span id="page-12-0"></span> $VSURF$  13

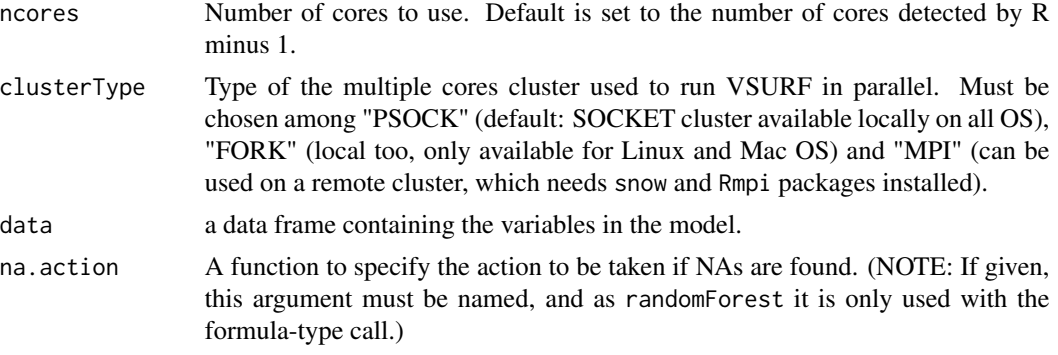

#### Details

- First step ("thresholding step"): first, nfor.thres random forests are computed using the function randomForest with arguments importance=TRUE, and our choice of default values for ntree and mtry (which are higher than default in [randomForest](#page-0-0) to get a more stable variable importance measure). Then variables are sorted according to their mean variable importance (VI), in decreasing order. This order is kept all along the procedure. Next, a threshold is computed: min.thres, the minimum predicted value of a pruned CART tree fitted to the curve of the standard deviations of VI. Finally, the actual "thresholding step" is performed: only variables with a mean VI larger than nmin \* min.thres are kept.
- Second step ("interpretation step"): the variables selected by the first step are considered. nfor.interp embedded random forests models are grown, starting with the random forest build with only the most important variable and ending with all variables selected in the first step. Then, err.min the minimum mean out-of-bag (OOB) error of these models and its associated standard deviation sd.min are computed. Finally, the smallest model (and hence its corresponding variables) having a mean OOB error less than err.min + nsd \* sd.min is selected.

Note that for this step (and the next one), the mtry parameter of randomForest is set to its default value (see [randomForest](#page-0-0)) if nvm, the number of variables in the model, is not greater than the number of observations, while it is set to nvm/3 otherwise. This is to ensure quality of OOB error estimations along embedded RF models.

• Third step ("prediction step"): the starting point is the same than in the second step. However, now the variables are added to the model in a stepwise manner. mean.jump, the mean jump value is calculated using variables that have been left out by the second step, and is set as the mean absolute difference between mean OOB errors of one model and its first following model. Hence a variable is included in the model if the mean OOB error decrease is larger than nmj \* mean.jump.

As for interpretation step, the mtry parameter of randomForest is set to its default value if nvm, the number of variables in the model, is not greater than the number of observations, while it is set to nvm/3 otherwise.

VSURF is able to run using multiple cores in parallel (see parallel, clusterType and ncores arguments).

#### Value

An object of class VSURF, which is a list with the following components:

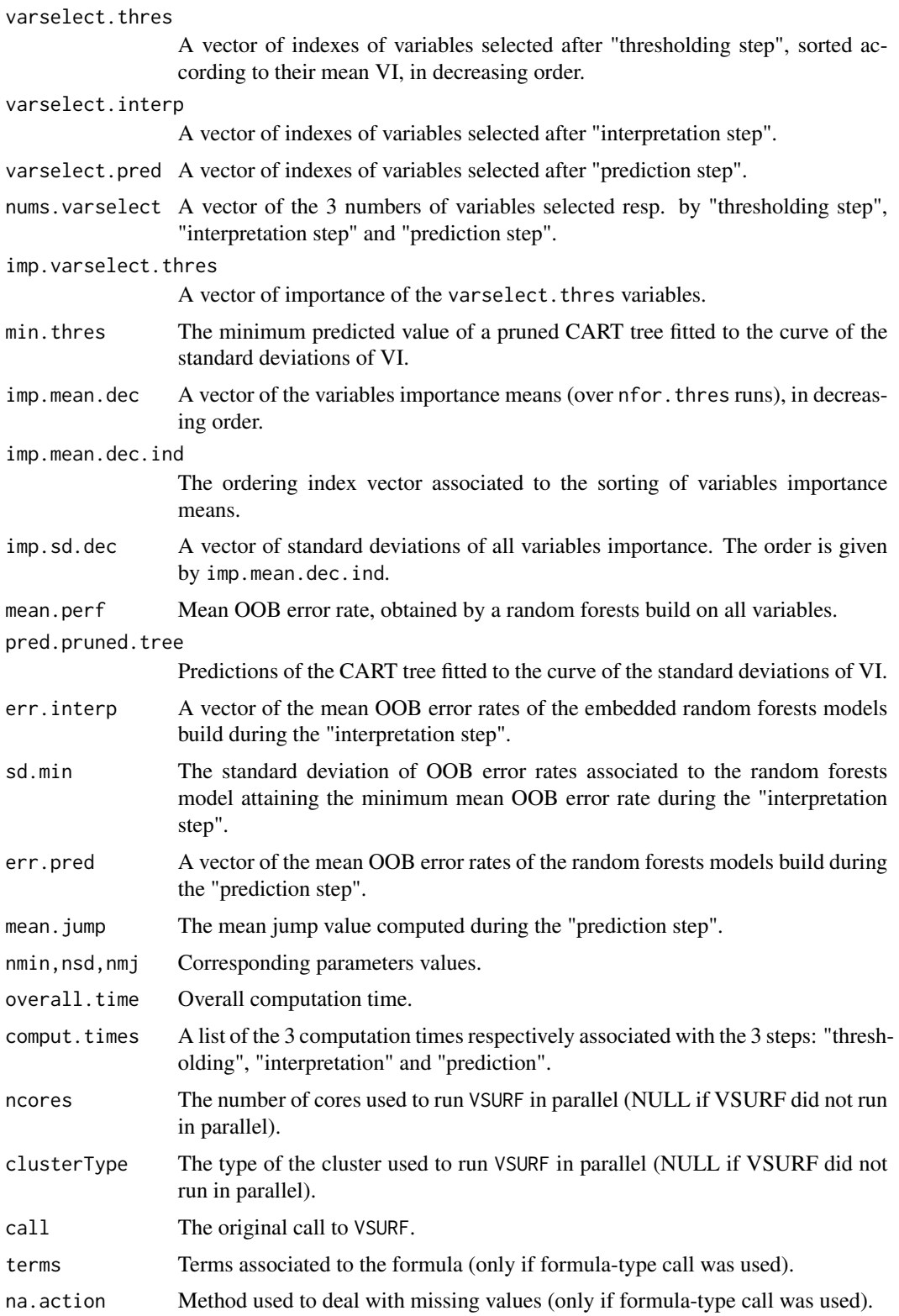

# <span id="page-14-0"></span>VSURF\_interp 15

#### Author(s)

Robin Genuer, Jean-Michel Poggi and Christine Tuleau-Malot

#### References

Genuer, R. and Poggi, J.M. and Tuleau-Malot, C. (2010), *Variable selection using random forests*, Pattern Recognition Letters 31(14), 2225-2236

Genuer, R. and Poggi, J.M. and Tuleau-Malot, C. (2015), *VSURF: An R Package for Variable Selection Using Random Forests*, The R Journal 7(2):19-33

#### See Also

[plot.VSURF](#page-1-1), [summary.VSURF](#page-7-1), [VSURF\\_thres](#page-19-1), [VSURF\\_interp](#page-14-1), [VSURF\\_pred](#page-17-1), [tune](#page-9-1)

#### Examples

```
data(iris)
iris.vsurf <- VSURF(iris[,1:4], iris[,5], ntree = 100, nfor.thres = 20,
                    nfor.interp = 10, nfor.pred = 10)
iris.vsurf
## Not run:
# A more interesting example with toys data (see \code{\link{toys}})
# (a few minutes to execute)
data(toys)
toys.vsurf <- VSURF(toys$x, toys$y)
toys.vsurf
# VSURF run on 2 cores in parallel (using a SOCKET cluster):
data(toys)
toys.vsurf.parallel <- VSURF(toys$x, toys$y, parallel = TRUE, ncores = 2)
## End(Not run)
```
<span id="page-14-1"></span>VSURF\_interp *Interpretation step of VSURF*

# Description

Interpretation step aims to select all variables related to the response for interpretation purpose. This is the second step of the [VSURF](#page-11-1) function. It is designed to be executed after the thresholding step [VSURF\\_thres](#page-19-1).

# Usage

```
VSURF_interp(x, ...)
## Default S3 method:
VSURF_interp(x, y, ntree = 2000, vars, nfor.interp = 25,
  nsd = 1, parallel = FALSE, ncores = detectCores() - 1,
  clusterType = "PSOCK", ...)## S3 method for class 'formula'
VSURF_interp(formula, data, ..., na.action = na.fail)
```
#### Arguments

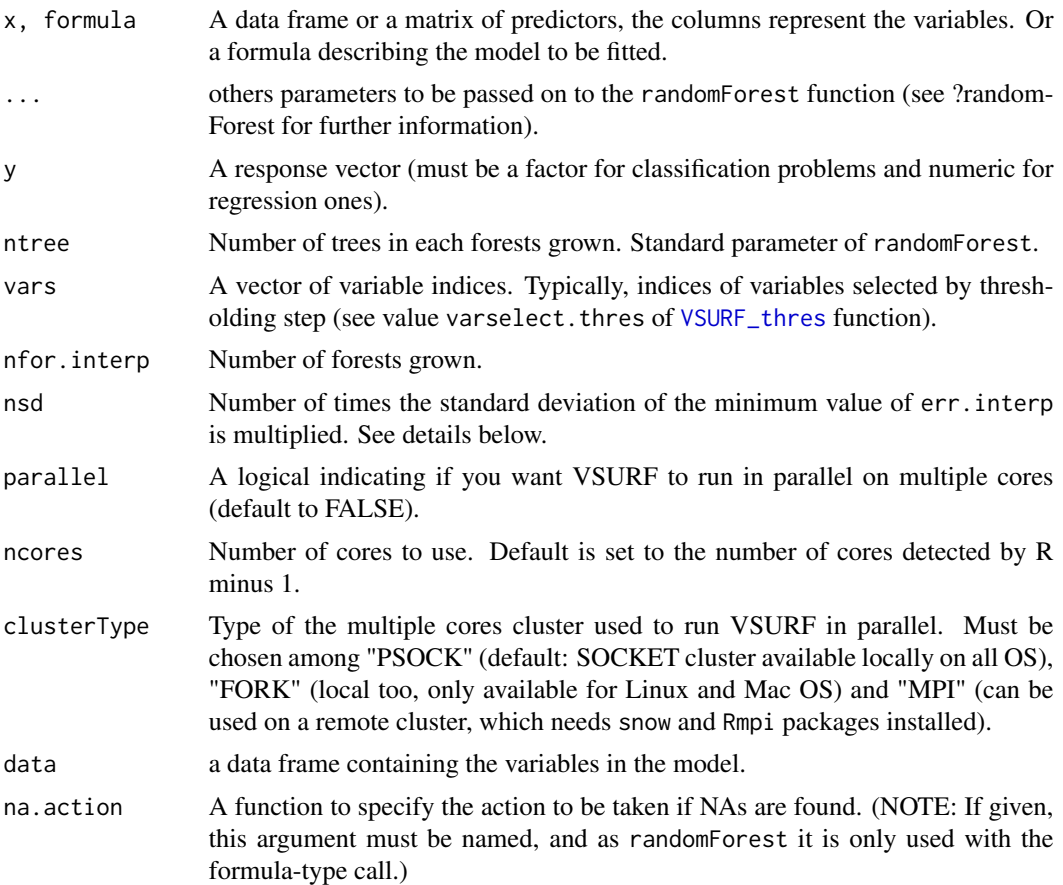

# Details

nfor.interp embedded random forests models are grown, starting with the random forest build with only the most important variable and ending with all variables. Then, err.min the minimum mean out-of-bag (OOB) error rate of these models and its associated standard deviation sd.min are computed. Finally, the smallest model (and hence its corresponding variables) having a mean OOB error less than err.min + nsd \* sd.min is selected.

<span id="page-15-0"></span>

<span id="page-16-0"></span>Note that, the mtry parameter of randomForest is set to its default value (see [randomForest](#page-0-0)) if nvm, the number of variables in the model, is not greater than the number of observations, while it is set to nvm/3 otherwise. This is to ensure quality of OOB error estimations along embedded RF models.

#### Value

An object of class VSURF\_interp, which is a list with the following components:

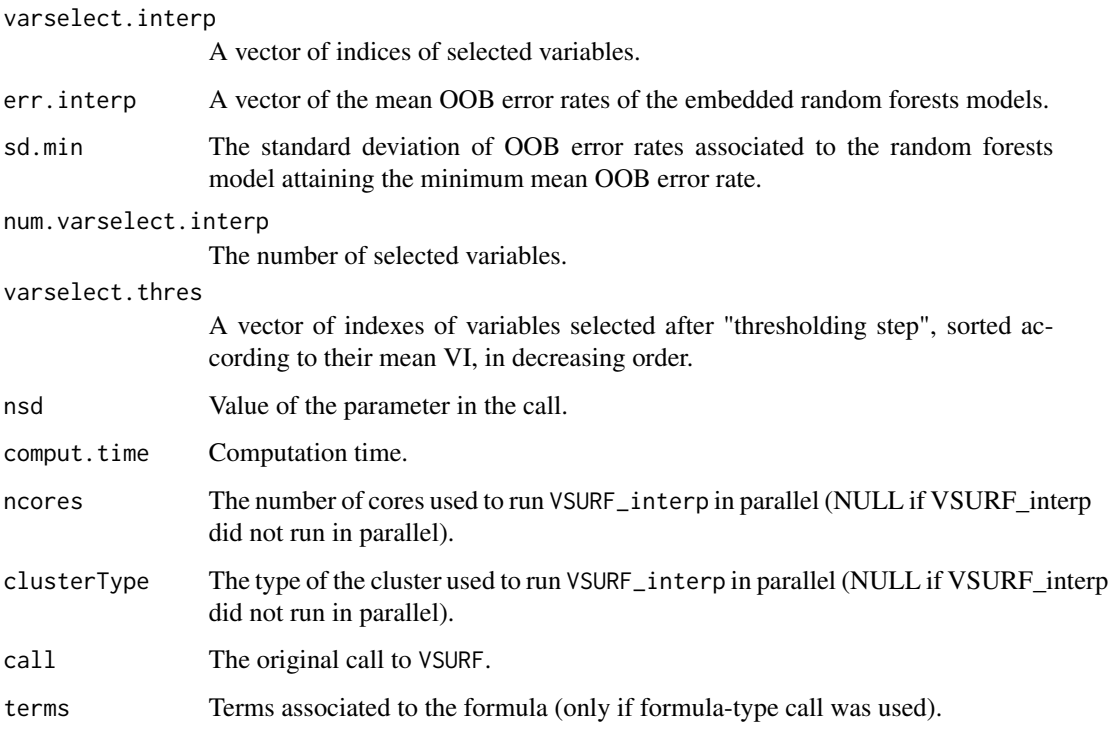

# Author(s)

Robin Genuer, Jean-Michel Poggi and Christine Tuleau-Malot

#### References

Genuer, R. and Poggi, J.M. and Tuleau-Malot, C. (2010), *Variable selection using random forests*, Pattern Recognition Letters 31(14), 2225-2236

Genuer, R. and Poggi, J.M. and Tuleau-Malot, C. (2015), *VSURF: An R Package for Variable Selection Using Random Forests*, The R Journal 7(2):19-33

# See Also

[VSURF](#page-11-1), [tune](#page-9-1)

#### Examples

```
data(iris)
iris.thres <- VSURF_thres(iris[,1:4], iris[,5], ntree = 100, nfor.thres = 20)
iris.interp <- VSURF_interp(iris[,1:4], iris[,5], vars = iris.thres$varselect.thres,
                           nfor.interp = 10)
iris.interp
## Not run:
# A more interesting example with toys data (see \code{\link{toys}})
# (a few minutes to execute)
data(toys)
toys.thres <- VSURF_thres(toys$x, toys$y)
toys.interp <- VSURF_interp(toys$x, toys$y, vars = toys.thres$varselect.thres)
toys.interp
## End(Not run)
```
VSURF\_pred *Prediction step of VSURF*

# Description

Prediction step refines the selection of interpretation step [VSURF\\_interp](#page-14-1) by eliminating redundancy in the set of variables selected, for prediction purpose. This is the third step of the [VSURF](#page-11-1) function.

# Usage

```
VSURF_pred(x, ...)
## Default S3 method:
VSURF_pred(x, y, ntree = 2000, err.interp, varselect.interp,
 nfor.pred = 25, nmj = 1, ...)
## S3 method for class 'formula'
VSURF_pred(formula, data, ..., na.action = na.fail)
```
#### Arguments

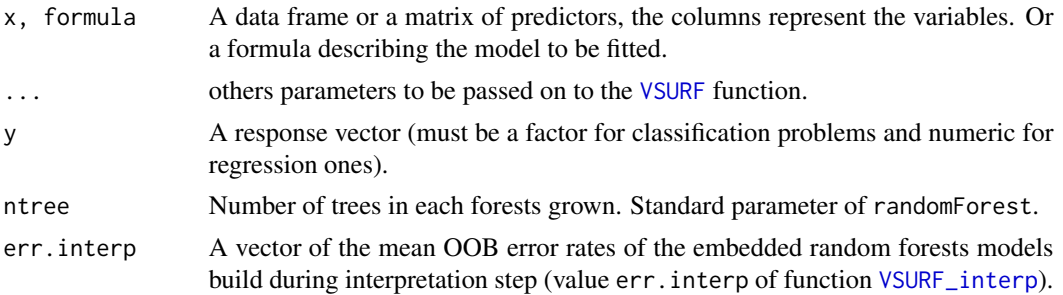

<span id="page-17-0"></span>

# <span id="page-18-0"></span>VSURF\_pred 19

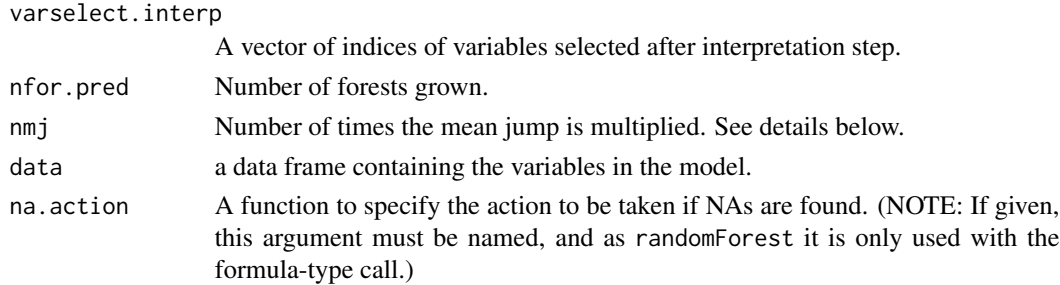

#### Details

nfor.pred embedded random forests models are grown, starting with the random forest build with only the most important variable. Variables are added to the model in a stepwise manner. The mean jump value mean.jump is calculated using variables that have been left out by interpretation step, and is set as the mean absolute difference between mean OOB errors of one model and its first following model. Hence a variable is included in the model if the mean OOB error decrease is larger than nmj \* mean.jump.

Note that, the mtry parameter of randomForest is set to its default value (see [randomForest](#page-0-0)) if nvm, the number of variables in the model, is not greater than the number of observations, while it is set to nvm/3 otherwise. This is to ensure quality of OOB error estimations along embedded RF models.

#### Value

An object of class VSURF\_pred, which is a list with the following components:

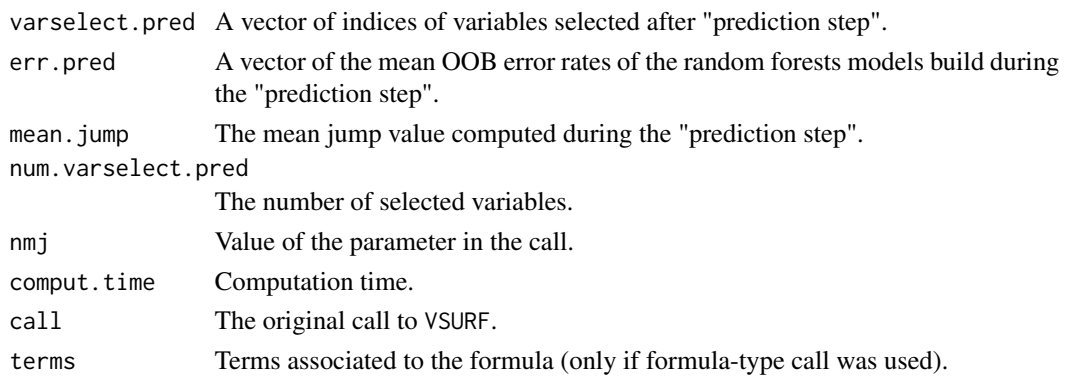

#### Author(s)

Robin Genuer, Jean-Michel Poggi and Christine Tuleau-Malot

#### References

Genuer, R. and Poggi, J.M. and Tuleau-Malot, C. (2010), *Variable selection using random forests*, Pattern Recognition Letters 31(14), 2225-2236

Genuer, R. and Poggi, J.M. and Tuleau-Malot, C. (2015), *VSURF: An R Package for Variable Selection Using Random Forests*, The R Journal 7(2):19-33

#### See Also

[VSURF](#page-11-1)

#### Examples

```
data(iris)
iris.thres <- VSURF_thres(iris[,1:4], iris[,5], ntree = 100, nfor.thres = 20)
iris.interp <- VSURF_interp(iris[,1:4], iris[,5], vars = iris.thres$varselect.thres,
                            nfor.interp = 10)
iris.pred <- VSURF_pred(iris[,1:4], iris[,5], err.interp = iris.interp$err.interp,
                        varselect.interp = iris.interp$varselect.interp, nfor.pred = 10)
iris.pred
## Not run:
# A more interesting example with toys data (see \code{\link{toys}})
# (a few minutes to execute)
data(toys)
toys.thres <- VSURF_thres(toys$x, toys$y)
toys.interp <- VSURF_interp(toys$x, toys$y, vars = toys.thres$varselect.thres)
toys.pred <- VSURF_pred(toys$x, toys$y, err.interp = toys.interp$err.interp,
                        varselect.interp = toys.interp$varselect.interp)
toys.pred
## End(Not run)
```
<span id="page-19-1"></span>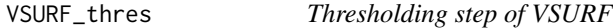

#### Description

Thresholding step is dedicated to roughly eliminate irrelevant variables a the dataset. This is the first step of the [VSURF](#page-11-1) function. For refined variable selection, see VSURF other steps: [VSURF\\_interp](#page-14-1) and [VSURF\\_pred](#page-17-1).

### Usage

```
VSURF_thres(x, ...)
## Default S3 method:
VSURF_thres(x, y, ntree = 2000,
 mtry = max(float(ncol(x)/3), 1), nfor. thres = 50, nmin = 1,
 parallel = FALSE, clusterType = "PSOCK", ncores = detectCores() - 1,
  ...)
## S3 method for class 'formula'
VSURF_thres(formula, data, ..., na.action = na.fail)
```
<span id="page-19-0"></span>

#### <span id="page-20-0"></span>**Arguments**

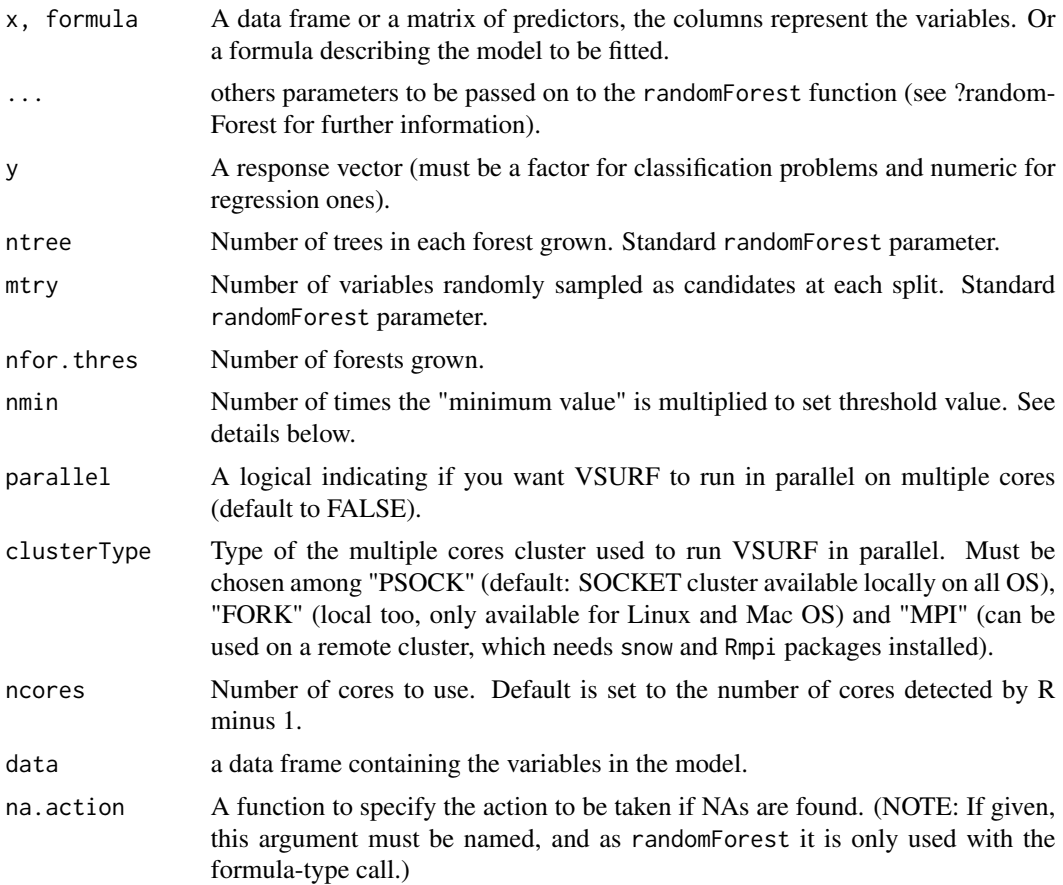

#### Details

First, nfor. thres random forests are computed using the function randomForest with arguments importance=TRUE, and our choice of default values for ntree and mtry (which are higher than default in [randomForest](#page-0-0) to get a more stable variable importance measure). Then variables are sorted according to their mean variable importance (VI), in decreasing order. This order is kept all along the procedure. Next, a threshold is computed: min.thres, the minimum predicted value of a pruned CART tree fitted to the curve of the standard deviations of VI. Finally, the actual thresholding is performed: only variables with a mean VI larger than nmin  $*$  min. thres are kept.

#### Value

An object of class VSURF\_thres, which is a list with the following components:

varselect.thres

A vector of indices of selected variables, sorted according to their mean VI, in decreasing order.

imp.varselect.thres

A vector of importance of the varselect. thres variables.

<span id="page-21-0"></span>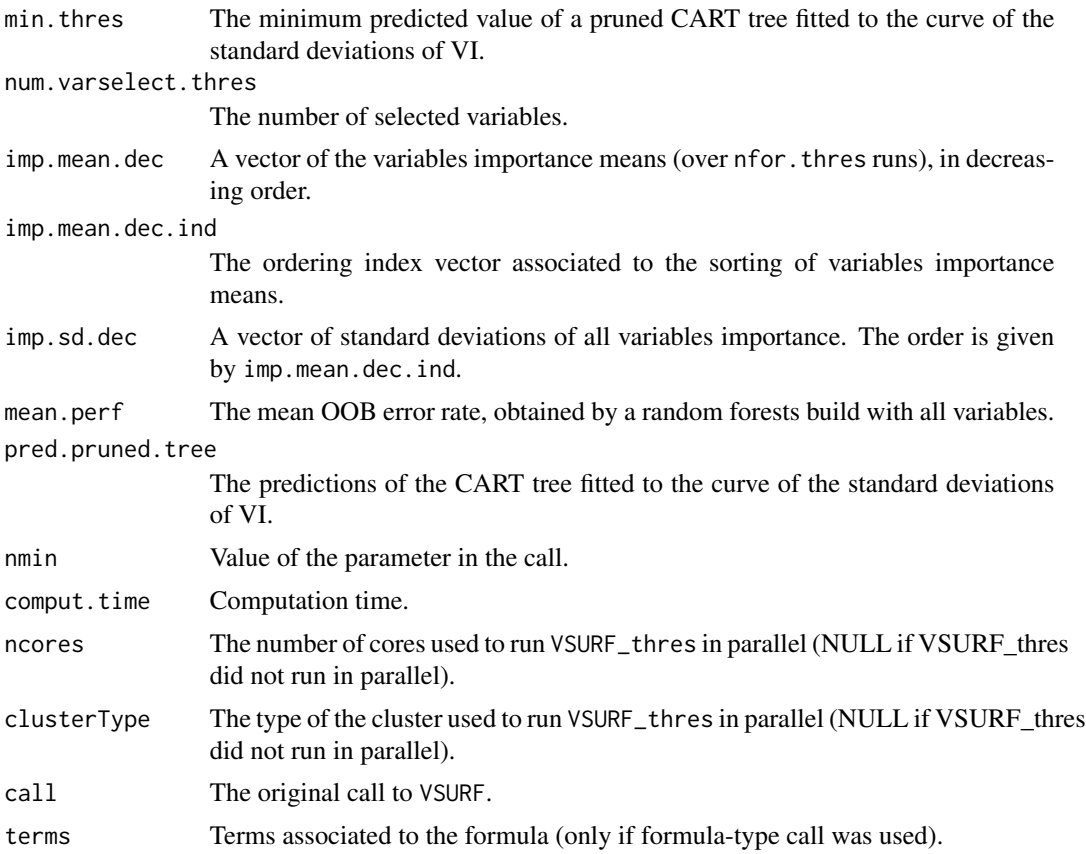

#### Author(s)

Robin Genuer, Jean-Michel Poggi and Christine Tuleau-Malot

# References

Genuer, R. and Poggi, J.M. and Tuleau-Malot, C. (2010), *Variable selection using random forests*, Pattern Recognition Letters 31(14), 2225-2236

Genuer, R. and Poggi, J.M. and Tuleau-Malot, C. (2015), *VSURF: An R Package for Variable Selection Using Random Forests*, The R Journal 7(2):19-33

#### See Also

[VSURF](#page-11-1), [tune](#page-9-1)

# Examples

```
data(iris)
iris.thres <- VSURF_thres(iris[,1:4], iris[,5], ntree = 100, nfor.thres = 20)
iris.thres
```
# VSURF\_thres 23

## Not run: # A more interesting example with toys data (see \code{\link{toys}}) # (a few minutes to execute) data(toys) toys.thres <- VSURF\_thres(toys\$x, toys\$y) toys.thres ## End(Not run)

# <span id="page-23-0"></span>Index

∗Topic datasets PM10, [4](#page-3-0) ail *(*PM10*)*, [4](#page-3-0) gcm *(*PM10*)*, [4](#page-3-0) gui *(*PM10*)*, [4](#page-3-0) hri *(*PM10*)*, [4](#page-3-0) jus *(*PM10*)*, [4](#page-3-0) par, *[3](#page-2-0)* plot.VSURF, [2,](#page-1-0) *[7,](#page-6-0) [8](#page-7-0)*, *[15](#page-14-0)* plot.VSURF\_interp *(*plot.VSURF*)*, [2](#page-1-0) plot.VSURF\_pred *(*plot.VSURF*)*, [2](#page-1-0) plot.VSURF\_thres *(*plot.VSURF*)*, [2](#page-1-0) PM10, [4](#page-3-0) predict.randomForest, *[6](#page-5-0)* predict.VSURF, [5](#page-4-0) print.VSURF, [7](#page-6-0) randomForest, *[6](#page-5-0)*, *[13](#page-12-0)*, *[17](#page-16-0)*, *[19](#page-18-0)*, *[21](#page-20-0)* rep *(*PM10*)*, [4](#page-3-0) summary.VSURF, *[4](#page-3-0)*, *[7](#page-6-0)*, [8,](#page-7-0) *[15](#page-14-0)* toys, [9](#page-8-0) tune, [10,](#page-9-0) *[15](#page-14-0)*, *[17](#page-16-0)*, *[22](#page-21-0)* VSURF, *[3,](#page-2-0) [4](#page-3-0)*, *[6](#page-5-0)[–8](#page-7-0)*, *[11](#page-10-0)*, [12,](#page-11-0) *[15](#page-14-0)*, *[17,](#page-16-0) [18](#page-17-0)*, *[20](#page-19-0)*, *[22](#page-21-0)* VSURF\_interp, *[3](#page-2-0)*, *[10,](#page-9-0) [11](#page-10-0)*, *[15](#page-14-0)*, [15,](#page-14-0) *[18](#page-17-0)*, *[20](#page-19-0)* VSURF\_pred, *[3](#page-2-0)*, *[15](#page-14-0)*, [18,](#page-17-0) *[20](#page-19-0)*

VSURF\_thres, *[3](#page-2-0)*, *[10,](#page-9-0) [11](#page-10-0)*, *[15,](#page-14-0) [16](#page-15-0)*, [20](#page-19-0)